# Connection diagram Flight Simulator 2020 PC | Intel Core i9-13900KF | RTX 4080 16GB | 64GB 5600MHz DDR5 | 2TB NVMe M.2 SSD | 1000W be quiet! | Win 11 Pro | onBoard WIFI + Bluetooth

#### Mainboard connectors PC connectors on the back

(monitor/graphics card connectors are disabled if a VGA/GPU graphics card is installed additionally)

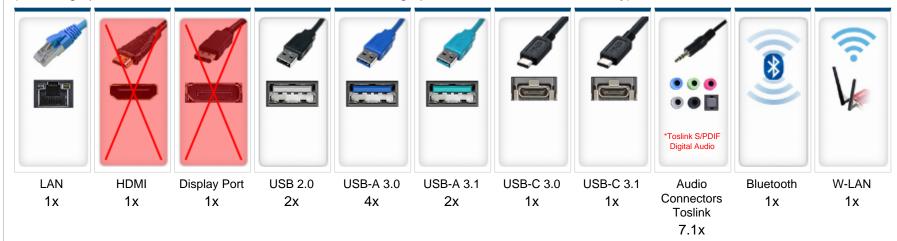

#### **Graphics card / monitor connections**

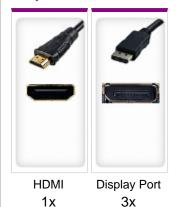

## Front connections front side / top of the case

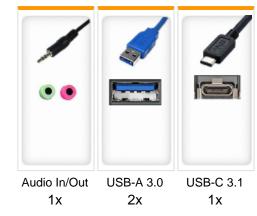

### **Expansion cards - PCI / PCIe**

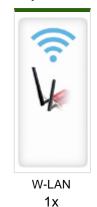

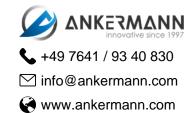